*УДК 621.36*

## **ИССЛЕДОВАНИЕ ПАРАМЕТРОВ ЭЛЕКТРОМАГНИТНОГО ПОЛЯ В ДИСКРЕТНОЙ СРЕДЕ**

**© 2020 г. А. Б. Кувалдин1, М. А. Федин1, \*, О. А. Поляков1**

*1 Федеральное государственное бюджетное образовательное учреждение высшего образования "Национальный исследовательский университет "МЭИ", Москва, Россия*

> *\*E-mail: fedinma@mail.ru* Поступила в редакцию 30.08.2019 г. После доработки 16.09.2019 г. Принята к публикации 28.10.2019 г.

Исследуются особенности распределения параметров переменного электромагнитного поля (ЭМП), создаваемого цилиндрическим индуктором в дискретной проводящей среде, образованной немагнитными электрически не связанными элементами.

**DOI:** 10.31857/S0367676520020192

Теоретическое и практическое значение в электротехнике имеет задача расчета параметров ЭМП в дискретной проводящей среде (ДПС), которая образована немагнитными электрически не связанными элементами. Например, при плавке металлов в индукционных тигельных печах (ИТП) в начальный период плавки загрузка, подвергаемая воздействию переменного ЭМП цилиндрического индуктора, представляет собой кусковую шихту – совокупность отдельных проводящих объектов. В работах [1–3] предлагались методы аналитического расчета параметров ЭМП в ДПС, но из-за большого числа допущений, влияющих на точность расчета, они не позволяют выявить особенности распределения параметров ЭМП в дискретной среде.

Цель работы – исследование параметров ЭМП в немагнитной ДПС с использованием численных методов на основе компьютерного моделирования [4–6]. Объектом исследования является электромагнитная система "индуктор–дискретная загрузка", в которой загрузкой является совокупность металлических немагнитных цилиндров.

В общем случае расчет ЭМП в ДПС представляет собой трехмерную задачу. При таком подходе существует возможность моделирования ЭМП в отдельных элементах загрузки, форма, размеры и свойства которых могут различаться.

В качестве расчетного комплекса выбрана программа Comsol Multiphisics [7], в которой реализована возможность решать методом конечных-элементов трехмерные полевые и связанные (мультифизические) задачи, а пользователю доступна в явном виде математическая постановка задачи (уравнения, описывающие процесс и краевые условия).

Задача формулируется как дифференциальное уравнение в частных производных относительно комплексной амплитуды векторного магнитного потенциала  $\vec{A}$  ( $\vec{B}$  = rot $\vec{A}$ ,  $\vec{B}$  – вектор магнитной индукции).

Уравнение для осесимметричного случая запишется как

$$
\frac{\partial}{\partial x} \left( \frac{1}{\mu_x} \cdot \frac{\partial}{\partial x} \vec{A} \right) + \frac{\partial}{\partial y} \left( \frac{1}{\mu_y} \cdot \frac{\partial}{\partial y} \vec{A} \right) + \n+ \frac{\partial}{\partial z} \left( \frac{1}{\mu_z} \cdot \frac{\partial}{\partial z} \vec{A} \right) - i\omega \gamma \vec{A} = -\vec{j}_{\text{crop}},
$$

где  $\vec{j}_{\rm crop}$  — вектор плотности стороннего тока, а удельная электропроводность γ и компоненты тензора магнитной проницаемости μ*x*, μ*y* и μ*z* постоянны в пределах каждого блока модели.

На рис. 1*а* представлена одна восьмая часть исследуемой электромагнитной системы, а на рис. 1*б* – схема расположения точек анализа напряженности магнитного поля. Расчетная область поделена на конечные элементы. На плоскостях *yz* и *xz* задается граничное условие Неймана в виде *dH*/*dx* = 0 и *dH*/*dy* = 0 соответственно, на плоскости *xy* – *dH*/*dz* = 0, на внешних границах – нулевое граничное условие Дирихле *A* = 0.

Загрузка в модели представляется в виде системы одинаковых цилиндров, расположенных вертикально в индукторе. Электрофизические свойства всех цилиндров одинаковы. В представленной модели не учитывается форма сечения и количество

*б а*  $600$  200 400  $60<sup>°</sup>$ 400 400  $\theta$ 200  $\boldsymbol{0}$  $\Omega$ 400 600 400 200 200 0 × *y y z*  $\frac{1}{2}$  **1** 0 *x* R Расчетные точки

**Рис. 1.** Расчетная модель электромагнитной системы "индуктор–дискретная загрузка": *а* – разбиение модели на конечные элементы; *б* – схема расположения расчетных точек в поперечном сечении исследуемой системы.

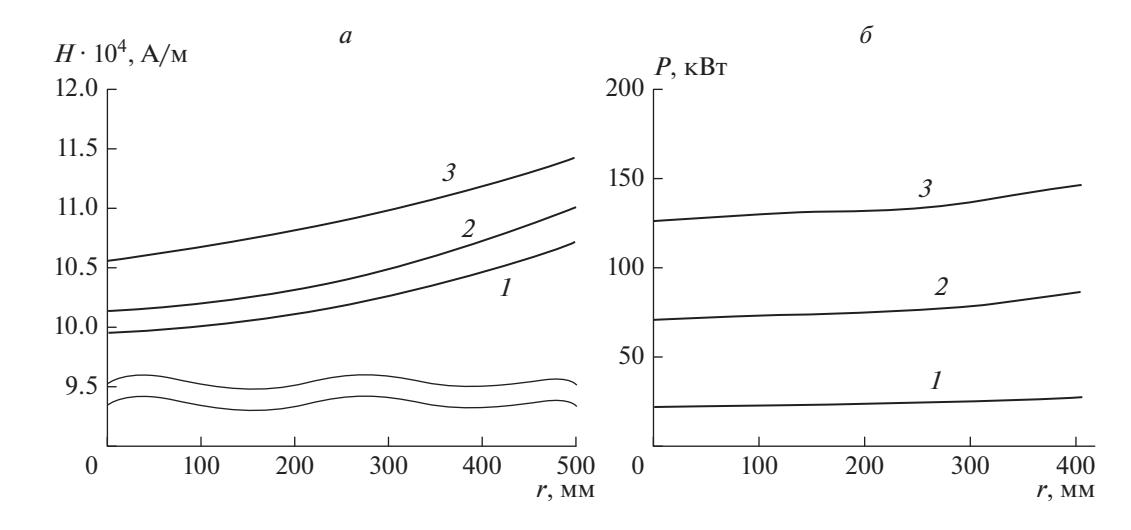

**Рис. 2.** Результаты расчета ЭМП в системе "индуктор–дискретная загрузка": *а* – напряженность магнитного поля *H* в поперечной плоскости симметрии; *б* – мощность тепловыделения *P* в цилиндрах. Диаметр цилиндров: *1* – 60, *2* – 120, *3* – 170 мм.

витков индуктора. ЭМП локализовано в пределах расчетной области и не учитывается наличие магнитопровода или электромагнитного экрана.

При исследовании электромагнитной системы приняты параметры индуктора для промышленной ИТП: внутренний диаметр  $d = 1000$  мм, высота *h* = 1400 мм, ток – 4 кА, удельное электрическое сопротивление  $\rho = 1.7 \cdot 10^{-8}$  Ом · м. Параметры загрузки (немагнитная сталь): электрическое сопротивление  $\rho = 7 \cdot 10^{-7}$  Ом  $\cdot$  м, количество цилиндров – 21, высота цилиндров – 1400 мм. Расчеты выполнены для диаметров цилиндров 60, 120 и 170 мм.

На рис. 2*а* в качестве примера представлены результаты расчета напряженности магнитного поля *H* в расчетных точках (см. рис. 1*б*) в зависимости от их расположения по радиусу внутри индуктора и диаметра. Установлено, что ЭМП эффективнее проникает в ДПС по сравнению со сплошной независимо от насыпной плотности и частоты.

Это объясняется тем, что индуцированные токи замыкаются только в пределах отдельных проводящих объектов, т. к. последние электрически не контактируют друг с другом. Наличие воздушных промежутков создает дополнительные пути

для проникновения магнитного потока в центр индуктора, что также было показано и в работе [8], при этом значения *H* увеличиваются в зазорах между цилиндрами вплоть до центральной оси симметрии системы.

На рис. 2*б* представлена зависимость мощности, выделяемой в одном цилиндре, от его положения по радиусу для трех различных значений диаметра цилиндров загрузки при исходных данных, описанных выше. Из графиков видно, что разница значений выделяемой мощности в ближайшем к индуктору и в центральном цилиндрах составляет не более 20%, что говорит о более равномерном нагреве дискретной загрузки по сравнению со сплошной.

Для проверки адекватности математической модели был проведен физический эксперимент на макетной установке ИТП мощностью 2 кВт. Экспериментальная установка состоит из медного водоохлаждаемого индуктора, транзисторного преобразователя частоты с микропроцессорной системой управления и лабораторного осциллографа.

Установка имеет следующие параметры: внутренний диаметр индуктора *d* = 94 мм, высота индуктора *h* = 113 мм, число витков индуктора – 6, действующее значение тока индуктора – 200 А, частота тока – 19.5 кГц.

В индуктор загружались в вертикальном положении 16 цилиндрических прутков диаметром 8 мм. Материал прутков – нержавеющая сталь.

Для измерения действующих значений напряженности ЭМП между прутками размещалась измерительная медная катушка со следующими параметрами: внутренний диаметр – 5 мм, количество витков – 20, диаметр витка – 1 мм. Значения напряженности рассчитывались по действующим значениям напряжения на измерительной катуш-

ке, измеряемого с помощью осциллографа в пяти точках в зазорах между прутками на различном расстоянии по радиусу от оси индуктора (рис. 1*б*) в среднем сечении по высоте катушки.

При анализе экспериментальных данных выявлено, что расхождение с расчетными значениями лежит в пределах 10%.

Разработанные модели позволяют производить расчет интегральных электрических и энергетических параметров системы "индуктор–дискретная проводящая среда". Дальнейшие работы будут направлены на уточнение экспериментальных данных и получение универсальной модели, способной учитывать различные геометрические и физические параметры системы, в том числе для ферромагнитных материалов.

## СПИСОК ЛИТЕРАТУРЫ

- 1. *Бабат Г.И.* Индукционный нагрев металлов и его промышленное применение. М.–Л.: Энергия, 1965. 550 с.
- 2. *Фомин Н.И., Затуловский Л.М.* Электрические печи и установки индукционного нагрева. М.: Металлургия, 1979. 247 с.
- 3. *Кувалдин А.Б.* Индукционный нагрев ферромагнитной стали. М.: Энергия, 1988. 200 с.
- 4. *Демидович В.Б., Чмиленко Ф.В.* Численные методы в теории индукционного нагрева. СПб: Технолит, 2008. 219 с.
- 5. *Демидович В.Б., Чмиленко Ф.В.* Компьютерное моделирование устройств индукционного нагрева. СПб: СПбГЭТУ "ЛЭТИ", 2013. 160 с.
- 6. *Chari M.V.K., Salon S.J.* Numerical methods in electromagnetism. London: Academic Press, 2000. 783 p.
- 7. *Kuvaldin A., Fedin M., Polyakov O. et al.* // Proc. 11th IFOST. (Novosibirsk, 2016). P. 91.
- 8. *Сарапулов Ф.Н., Фризен В.Э.* // Электротехника. 2013. № 3. С. 55.